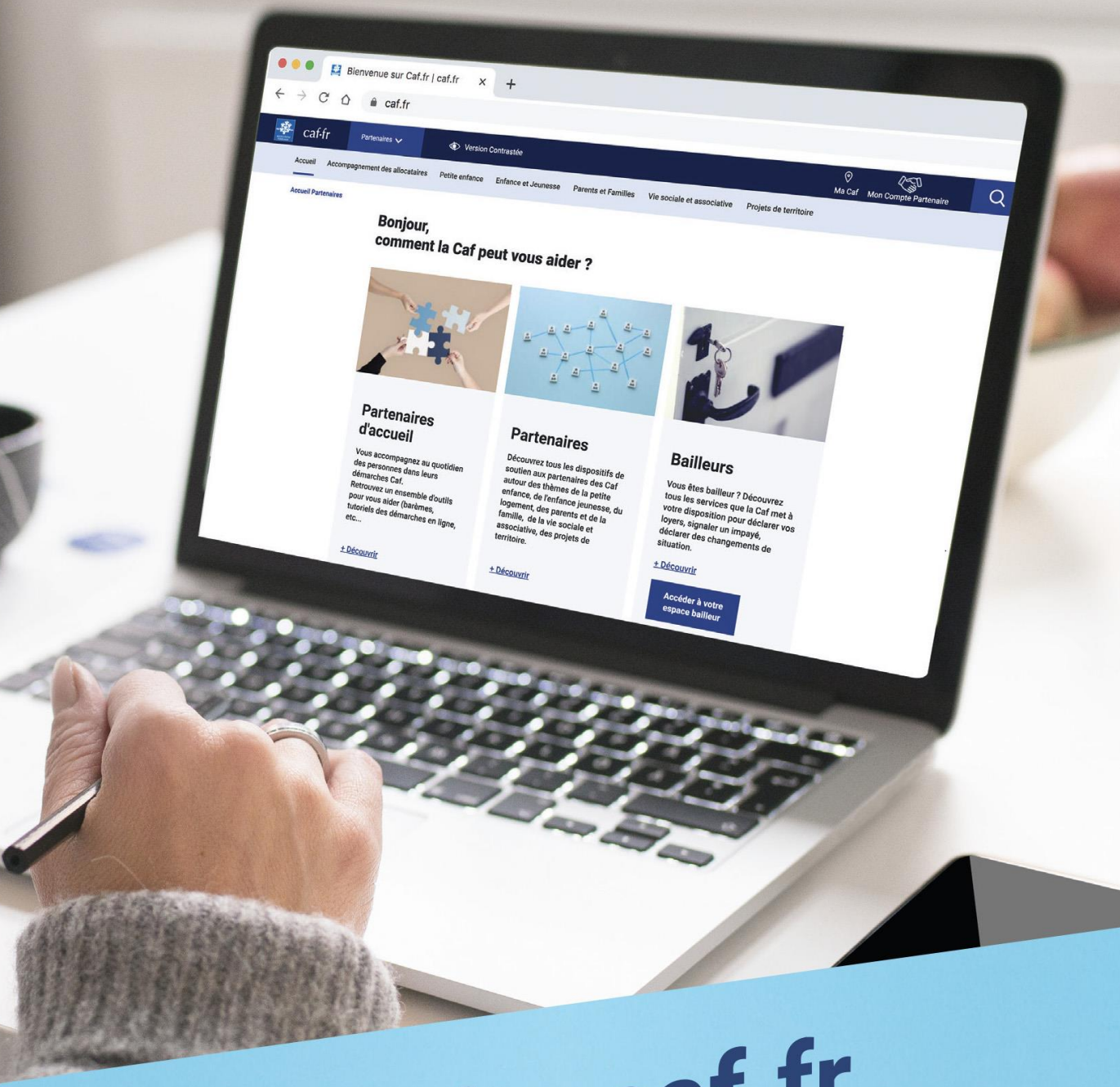

# Le site caf.fr se réinvente!

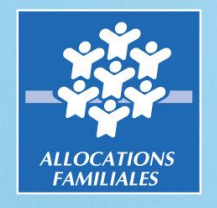

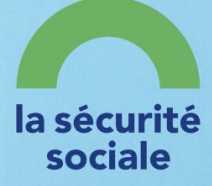

Le 14 mai 2022, le site caf.fr a évolué afin de mieux correspondre aux nouveaux besoins des utilisateurs.

Nous souhaitions également répondre aux attentes des professionnels, avec une nouvelle présentation de l'espace Partenaire et des rubriques repensées pour être au plus proche de vos besoins.

#### **Quelles sont les principales évolutions de l'espace Partenaire ?**

#### **Ce qui change**

- > Un accès direct pour les partenaires d'accueil, les bailleurs et les professionnels de la petite enfance avec une page d'accueil plus adaptée ;
- > Une rubrique « actualité » plus développée ;
- > Toutes les aides et dispositifs de la Caf par domaine d'intervention.

#### **Ce qui ne change pas**

- > l'accès à l'espace connecté Mon-Compte Partenaire ;
- > les démarches :
- > l'adresse.

#### **Et pour les allocataires ?**

#### **Ce qui change**

- > Une présentation (couleurs, graphismes, rubriques…) revue pour une navigation plus simple ;
- > La saisie du code postal afin d'accéder à des informations personnalisées ;
- > L'accès à toutes les aides de la Caf et toutes les informations sur les aides et démarches regroupées dans une seule et même rubrique.

#### **Ce qui ne change pas**

- > l'accès à l'espace connecté Mon-Compte ;
- > les démarches :
- > l'adresse.

#### **Que deviennent les informations de l'espace Partenaire ?**

L'espace partenaire a été retravaillé tant dans ses visuels que dans son arborescence. Sa navigation est ainsi plus intuitive. Les informations de l'ancien caf.fr ont toutes été basculées sur le nouveau site.

Vous pouvez dorénavant accéder aux informations par une entrée « type de partenaire » :

- > Les partenaires d'accueil : les partenaires qui accompagnent directement des allocataires ;
- > Les partenaires : les partenaires d'action sociale qui gèrent des structures ou services aux familles ;
- > Les bailleurs

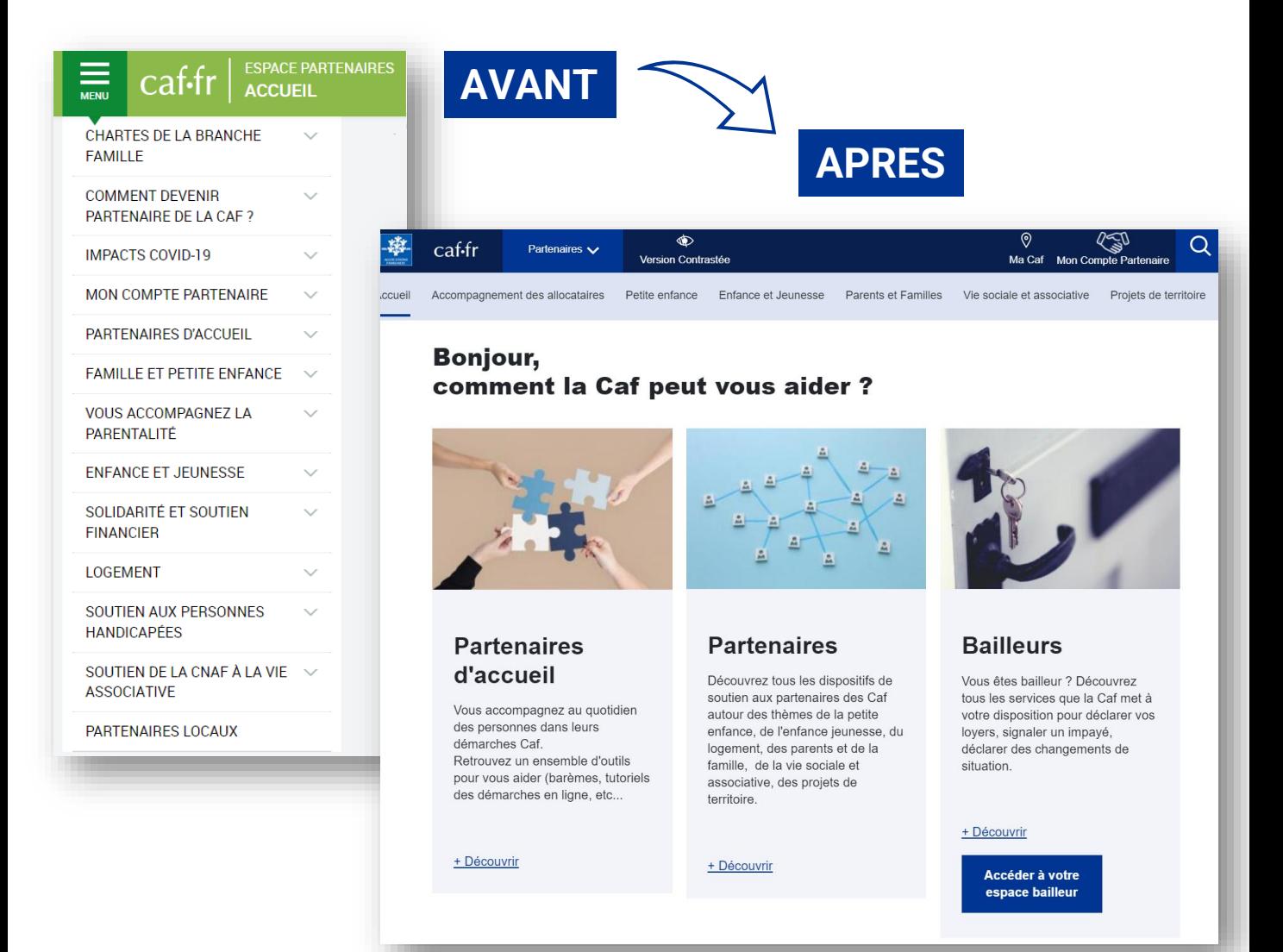

Vous pouvez également accéder aux informations de l'espace par une entrée « thématique » :

- > La petite enfance;
- > L'enfance et jeunesse ;
- > Les parents et familles;
- > La vie sociale et associative ;
- > Les projets de territoire.

#### **Nos domaines** d'intervention

Vous êtes une association, une collectivité

territoriale, une structure... Choisissez la thématique qui vous concerne pour découvrir les dispositifs

de soutien proposés par la Caf

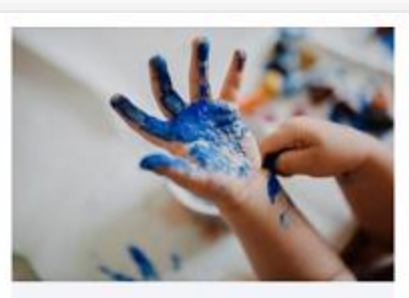

#### Petite enfance

- · Etablissement d'accueil du jeune enfant
- · Garde à domicile
- · Relais petite enfance
- Assistantes maternelles
- · Maison d'assistantes maternelles
- · Lieu d'accueil enfant parent

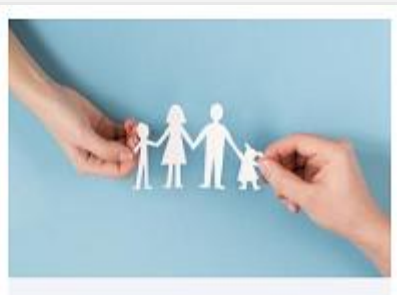

#### **Enfance et jeunesse**

- · Accueil de loisirs sans hébergement
- Contrat local d'accompagnement à la scolarité
- · Prestation de service jeunes
- · Promeneurs du Net
- · Foyer de jeunes travailleurs
- · Bafa

**Consulter** 

#### **Consulter**

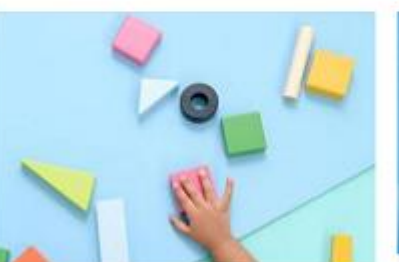

#### **Parents et Familles**

· Ludothèques

**Consulter** 

- · Aide à domicile
- · Médiation familiale
- · Espaces de rencontre

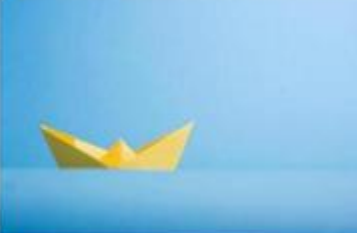

#### Vie sociale et associative

- Centres sociaux
- · Espace de vie sociale
- · Soutien à la vie associative

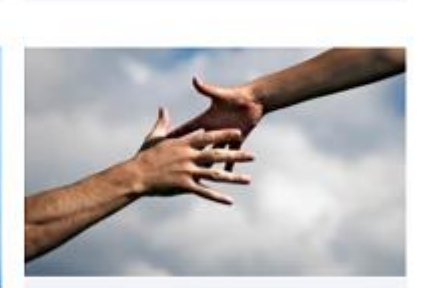

#### Projets de territoire

- · Schéma départemental des services aux familles
- · Convention Territoriale Globale

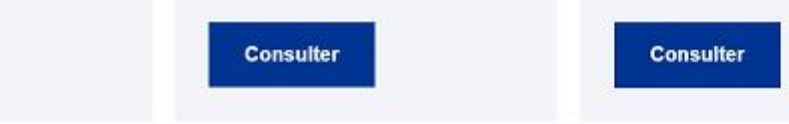

#### **Comment sont organisées les pages ?**

Le site est simplifié avec des visuels facilement identifiables. Les textes se veulent également plus clairs et synthétiques avec des informations structurées.

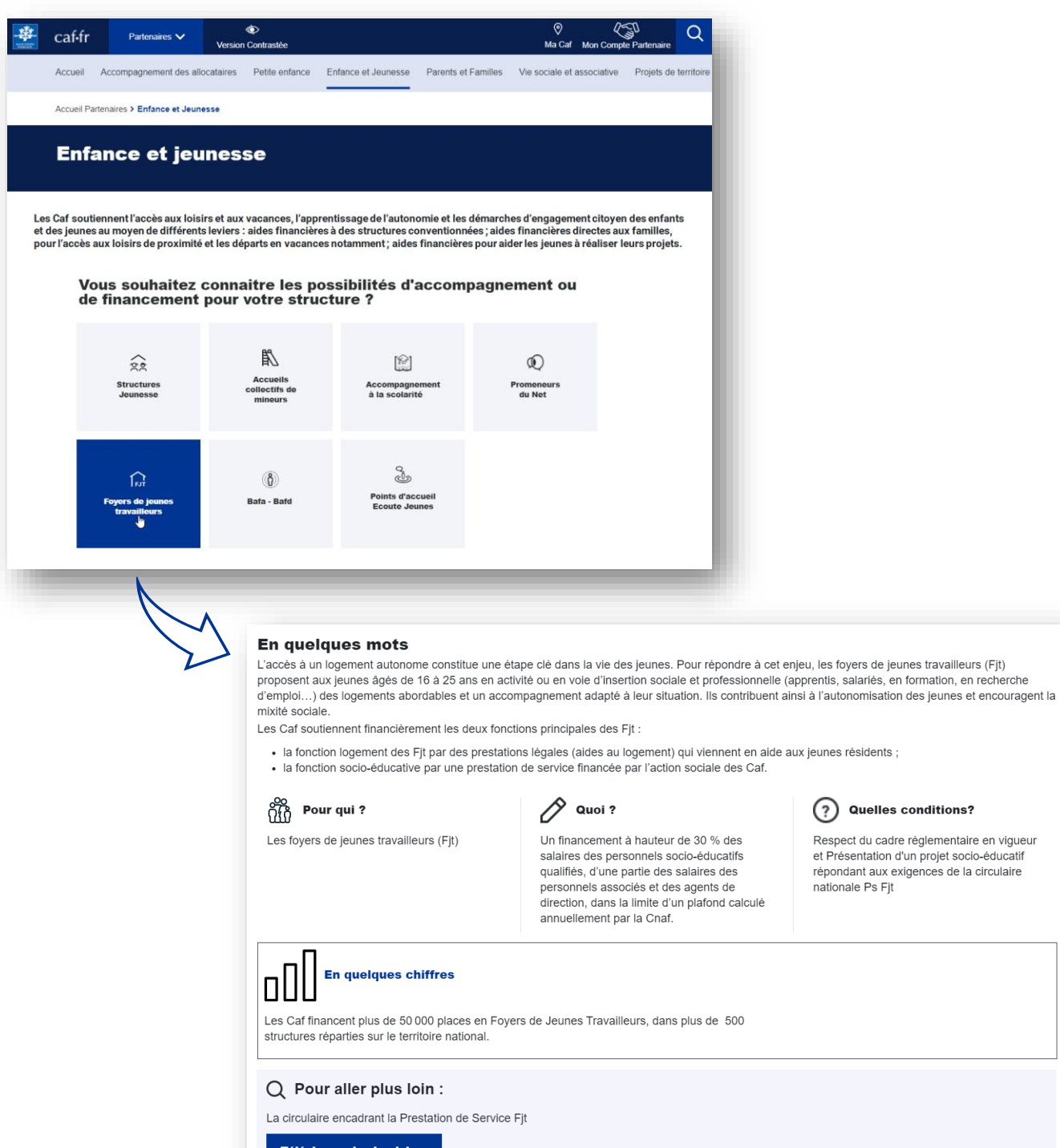

 $\odot$  Quelles conditions?

nationale Ps Fjt

Respect du cadre réglementaire en vigueur et Présentation d'un projet socio-éducatif répondant aux exigences de la circulaire

#### **L'accès à vos pages locales**

Pour accéder à vos pages locales, la géolocalisation est nécessaire.

**>** Dés votre première connexion au site, un pop-up s'ouvre afin d'insérer votre code postal.

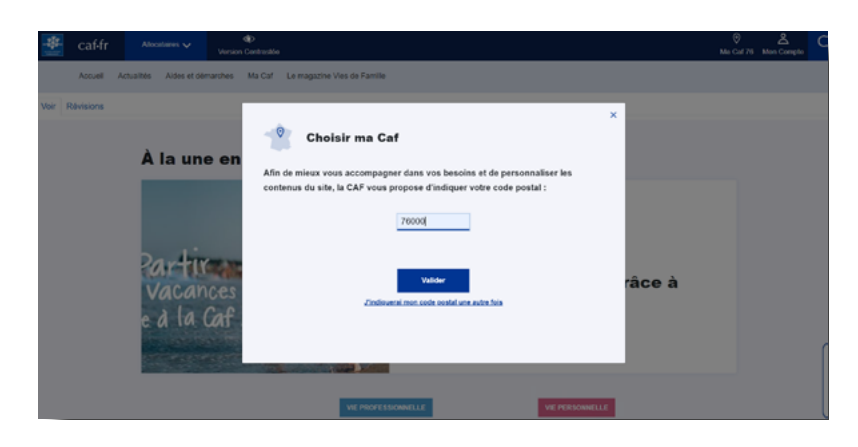

**>** vous pouvez également insérer votre code postal dans la barre d'accueil.

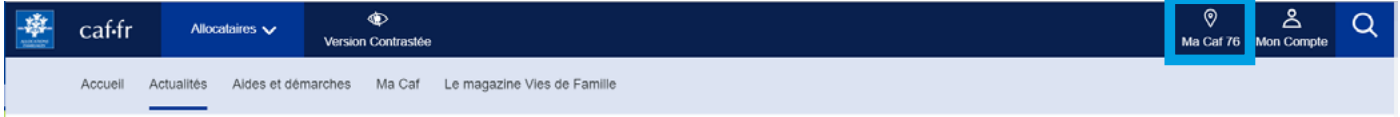

Pour accéder aux pages nationales des partenaires,

**>** Choississez «Partenaires» dans le menu déroulant.

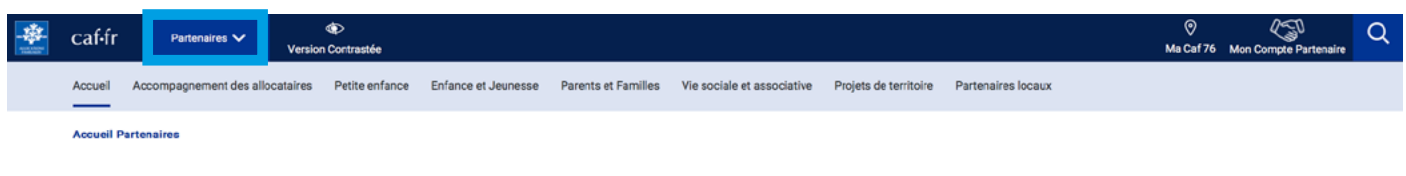

Bonjour, comment la Caf peut vous aider?

Pour accéder aux pages locales des partenaires,

**>** Choississez «Partenaires locaux» dans le menu (la géolocalisation est nécessaire).

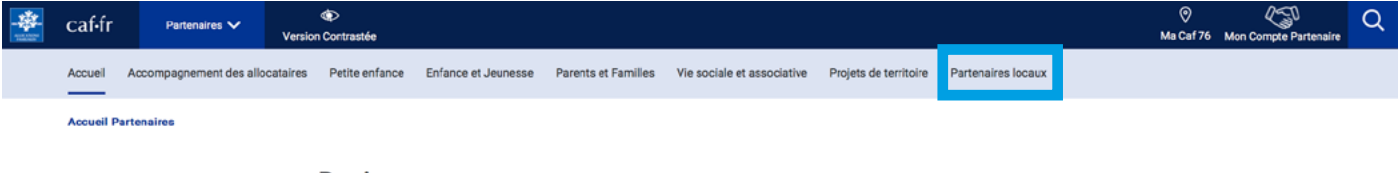

Bonjour, comment la Caf peut vous aider?

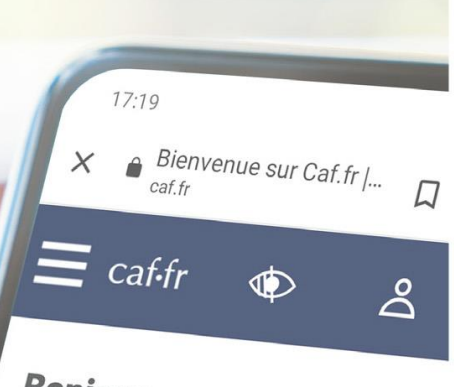

**Bonjour, comment la Caf** peut vous aider?

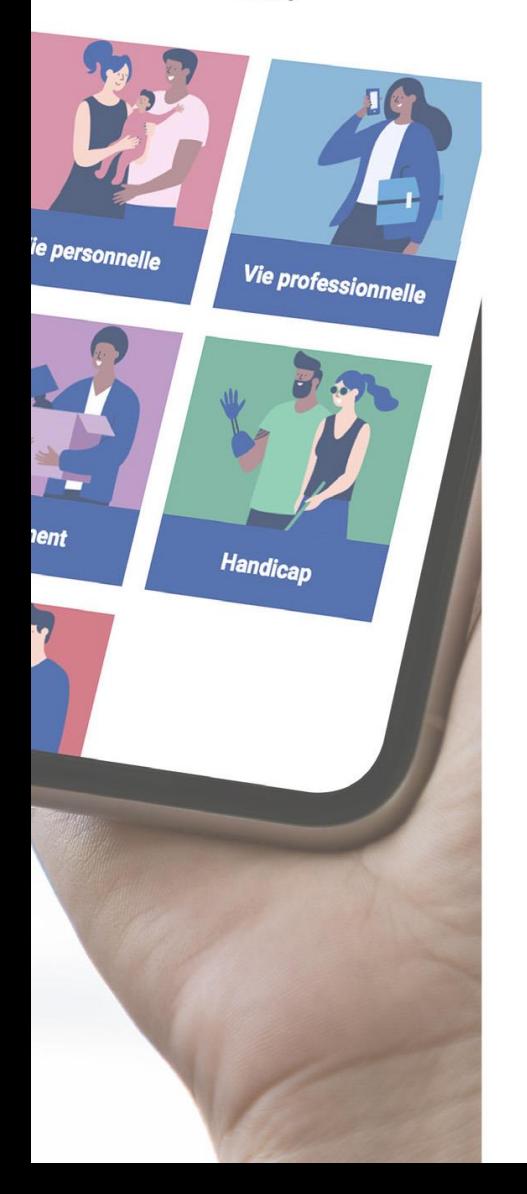

## Le nouveau caf.fr, chacun s'y retrouve!

### Plus d'informations sur www.caf.fr

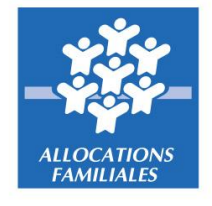

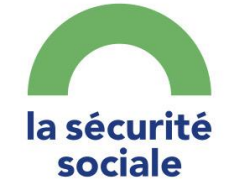